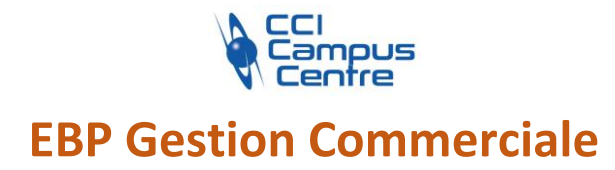

# **OBJECTIFS**

S'approprier les fonctions essentielles de votre logiciel EBP Gestion Commerciale Maîtriser les principes généraux et les enjeux de la gestion commerciale

# **PROGRAMME**

#### *Initiation*

Réaliser la Mise en place du dossier Découvrir l'Ergonomie de l'application Découvrir et créer une Base clients Découvrir et créer une Base articles Réaliser un Devis. Suivre le cycle de vente Réaliser des Impressions Découvrir les Échéanciers et règlements Faire une sauvegarde

# *Perfectionnement*

Création de la Base clients et toutes les fonctionnalités existantes Base articles et toutes les fonctionnalités existantes Réalisation d'un devis Bon de commande, bon de livraison et factures / avoirs Impressions et paramétrages individualisés Echéanciers et règlements

#### *Echange des données comptables*

Échange Gestion Commerciale / Compta Module Communication Entreprise Expert Import et export paramétrable des écritures Fichier FEC Échange Paie / Comptabilité Échange Etats Financiers / Comptabilité Quiz de validation des acquis

#### *Réalisation de cas pratiques et d'un cas de synthèse*

Version de démo proposée : Faire une facture d'acompte Préparer un tarif client ou fournisseur Présenter un journal des évènements Si logiciel de Compta vers un transfert d'une facture de Vente

### **PUBLIC - PREREQUIS**

Chef d'entreprise, créateur, entrepreneur, dirigeant de TPE ou de PME, contrôleur de gestion**…**

#### **PEDAGOGIE**

Méthode participative favorisant les échanges entre participants Partage d'expériences Exposé théorique des outils et des méthodes Exercices d'application

#### **MOYENS ET OUTILS**

Exercices d'application Etude de cas

#### **INTERVENANT**

Expert en comptabilité

#### **MODALITES D'EVALUATION**

Positionnement pré et post formation par le formateur Bilan oral de fin de formation Appréciation des acquis sur l'attestation de formation Grille d'évaluation individuelle de fin de formation

# **DUREE**

10 heures

#### **DATES**

Dates à définir selon vos disponibilités et celles du formateur

**PRIX** Nous consulter

#### **CONTACT**

Nathalie PRIN : 02 54 53 52 02 CCI CAMPUS CENTRE 16, place Saint Cyran 36000 CHATEAUROUX 02 54 53 52 00 www.campus-centre.fr fpc@indre.cci.fr Siret : 183 600 014 000 17 N° d'activité formation : 2436P000136